Министерство образования и науки Российской Федерации Федеральное государственное бюджетное образовательное учреждение высшего образования «Кубанский государственный университет» Экономический факультет

## Проректор по ≰жебной работе. качеству образования - первый проректор

Т. А. Хагуров

 $20<sub>2</sub>$ 

УТВЕРЖДАЮ:

a 27 S

# РАБОЧАЯ ПРОГРАММА ДИСЦИПЛИНЫ ФТД.В.02 ОСНОВЫ МАШИННОГО ЗРЕНИЯ

Направление подготовки/специальности - 38.04.01 Экономика

Направленность (профиль) / специализация - магистерская программа «Экономика и управление»

Программа подготовки - академическая

Форма обучения - очная

Квалификация (степень) выпускника - магистр

Краснодар 201 6

Рабочая программа дисциплины «Основы машинного зрения» составлена в соответствии с Федеральным государственным образовательным стандартом высшего образования по направлению подготовки 38.04.01 Экономика

Программу составил(и): С. Г. Синица, доцент каф. маркетинга и торгового дела. ФГБОУ ВО «КубГУ», к. физ.-мат. н.

Рабочая программа дисциплины «Основы машинного зрения» утверждена на заседании кафедры маркетинга и торгового дела протокол  $\mathbb{N}_2$  5 « $\mathcal{AD}_\mathcal{P}$ 0У

 $2018r$ . Заведующий кафедрой маркетинга и торгового дела А. Н. Костецкий

Утверждена на заседании учебно-методической комиссии экономического факультета протокол №  $\frac{47}{9}$  «  $\frac{47}{9}$  / СУ 2018 г. Председатель УМК факультета Л. Н. Дробышевская

Рецензенты:

М. Е. Белгарян, профессор, зав. кафедрой социально-гуманитарных и естественно-научных дисциплин Северо-Кавказского филиала ФГБОУ ВО «Российский государственный университет правосудия», кандидат физикоматематических наук

С. Е. Рубцов, доцент кафедры математического моделирования, ФГБОУ ВО государственный «Кубанский университет», кандидат физикоматематических наук

# 1 Цели и задачи изучения дисциплины

### 1.1 Цель освоения дисциплины

Цели изучения дисциплины «Основы машинного зрения» соотнесены с общими целями ООП ВО по направлению 38.04.01 «Экономика», в рамках которой преподается диспиплина «Основы машинного зрения», и заключаются в изучении студентами алгоритмов и структур данных, используемых при решении прикладных задач машинного зрения и машинного обучения, оценке их эффективности и быстродействия.

### 1.2 Задачи дисциплины

Овладение навыками решения задач с использованием машинного зрения и машинного обучения.

### 1.3 Место дисциплины в структуре образовательной программы

Дисциплина является факультативной. Для изучения дисциплины необходимо знание обязательного минимума знаний, полученных при изучении таких лисциплин как «IT в электронной коммерции» и «Современные методы алгоритмизации и программирования». Данная дисциплина «Основы машинного зрения» неразрывно связана с дисциплинами «Управление проектами» и «Информационные системы в управлении», поскольку в их основе лежит понимание современных технологий программирования, методик разработки программного обеспечения для потребностей бизнеса.

### 1.4 Перечень планируемых результатов обучения по дисциплине, соотнесенных с планируемыми результатами освоения образовательной программы

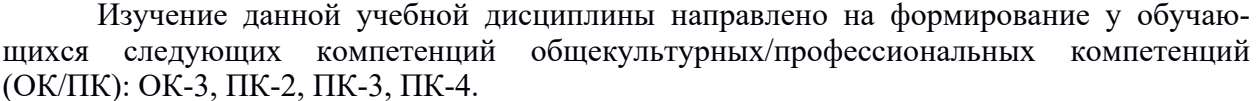

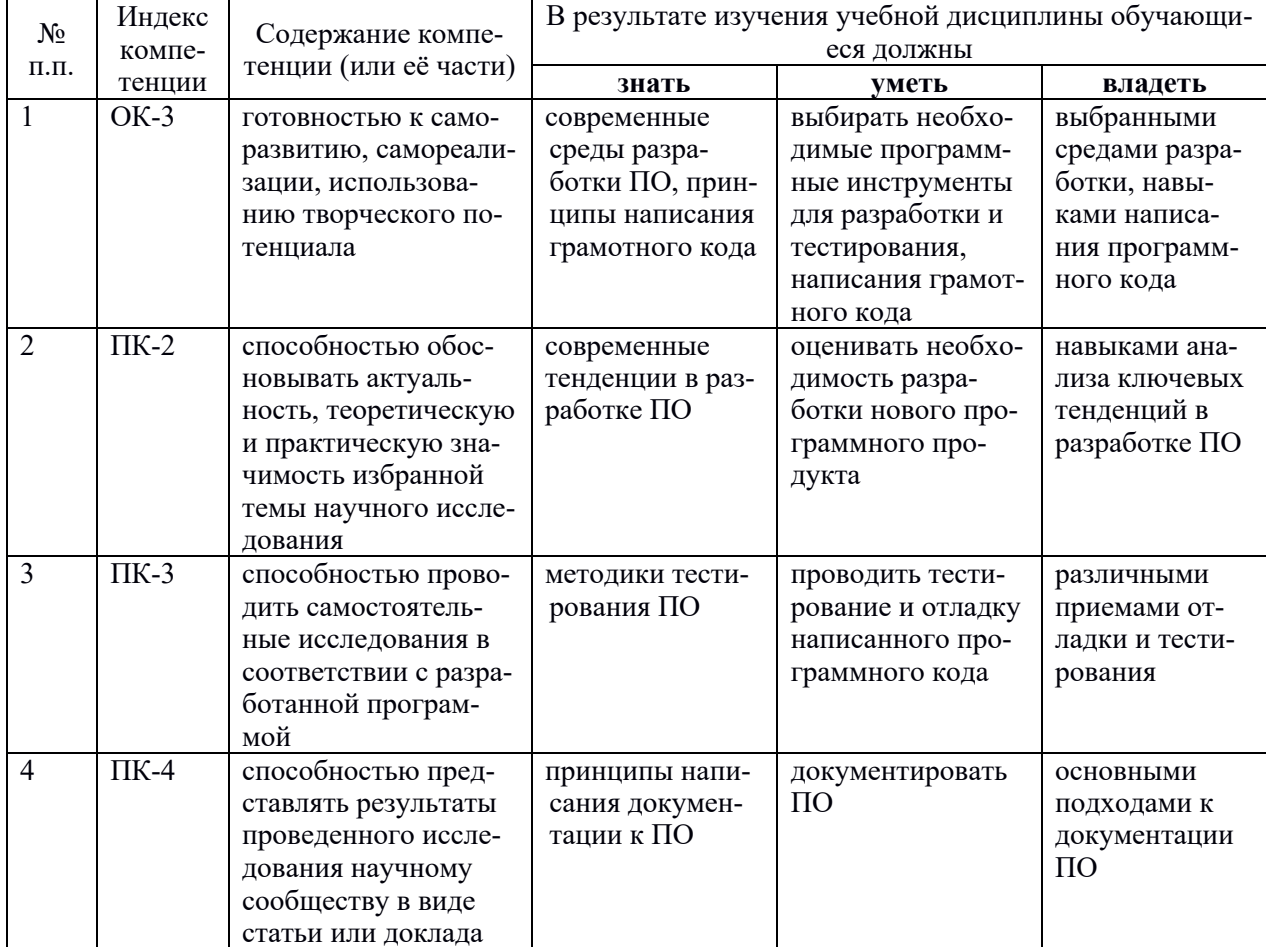

### **2. Структура и содержание дисциплины**

### **2.1 Распределение трудоёмкости дисциплины по видам работ**

Общая трудоёмкость дисциплины составляет 2 зач. ед. (72 часа), их распределение по видам работ представлено в таблице (для студентов ОФО).

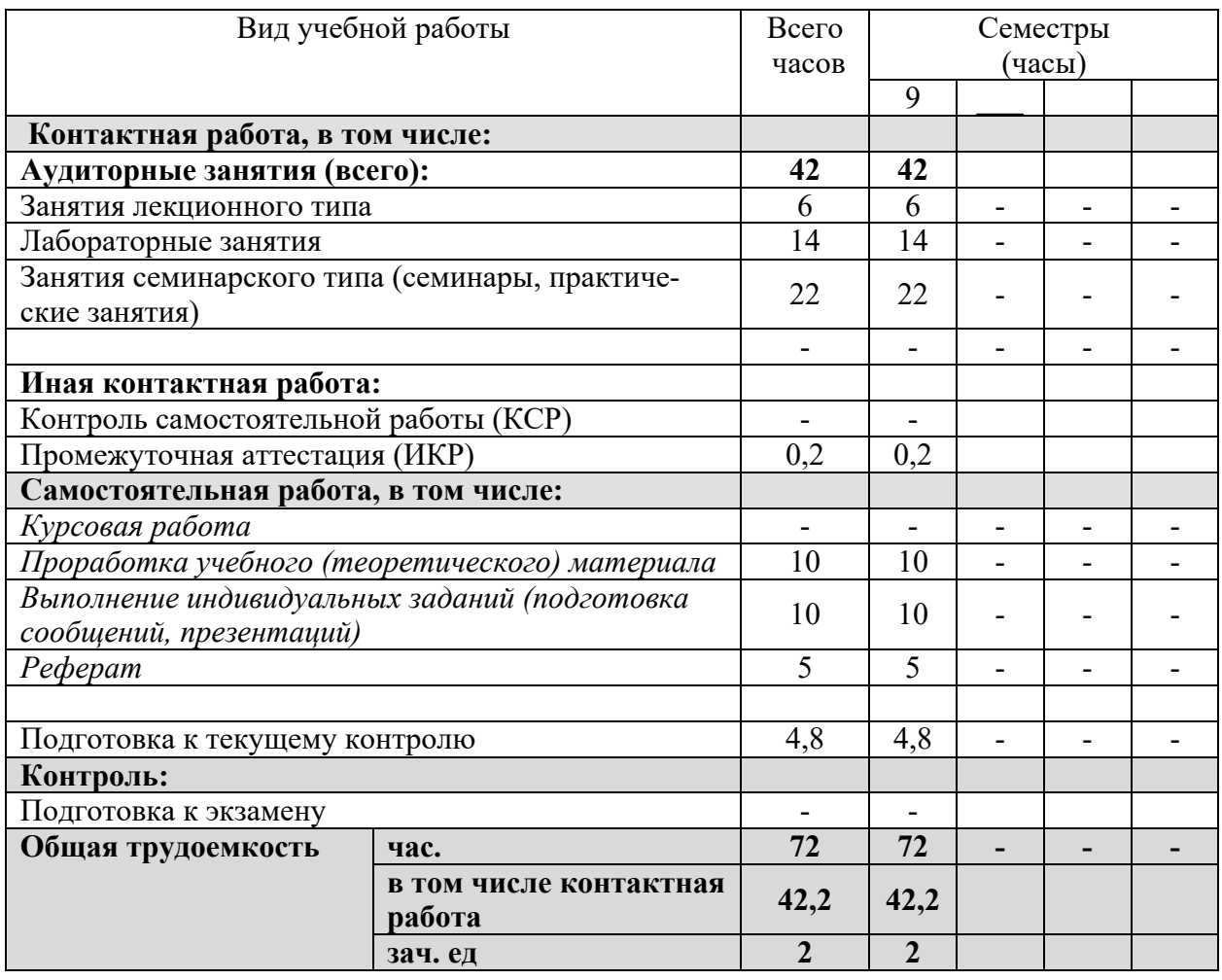

### **2.2 Структура дисциплины:**

Распределение видов учебной работы и их трудоемкости по разделам дисциплины. Темы дисциплины, изучаемые в 9-ом семестре *(очная форма)*

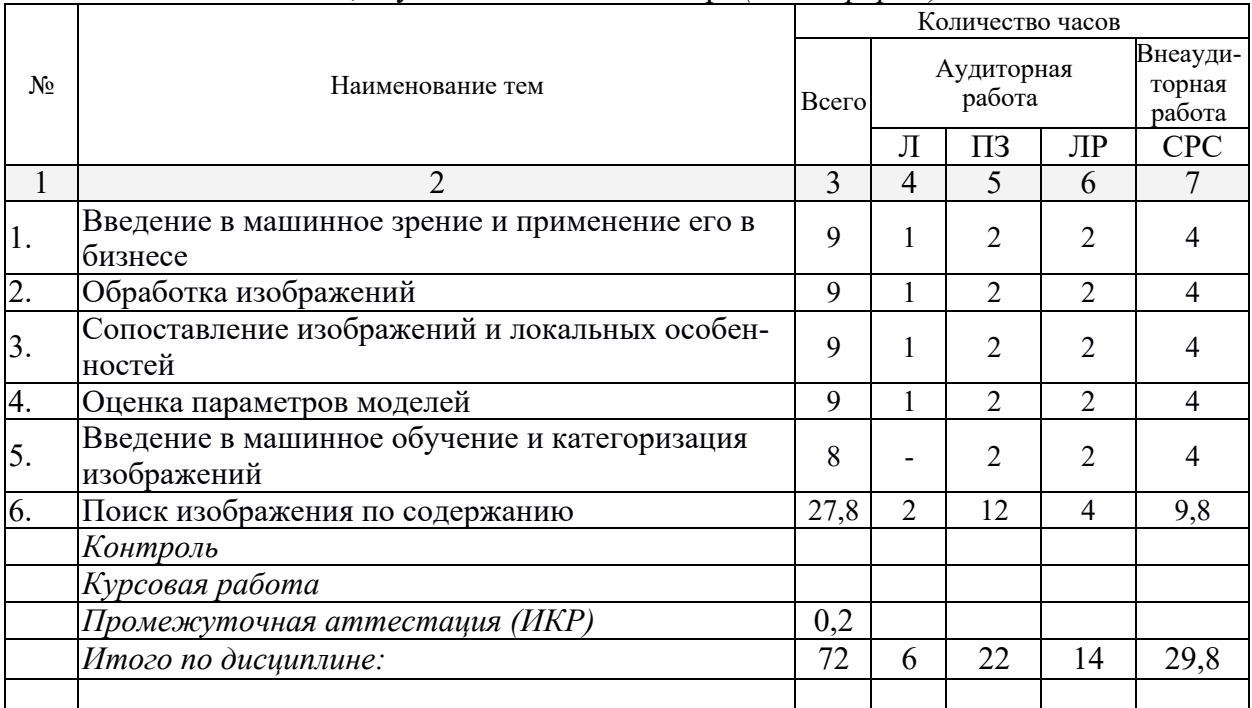

### **2.3 Содержание тем дисциплины: 2.3.1 Занятия лекционного типа**

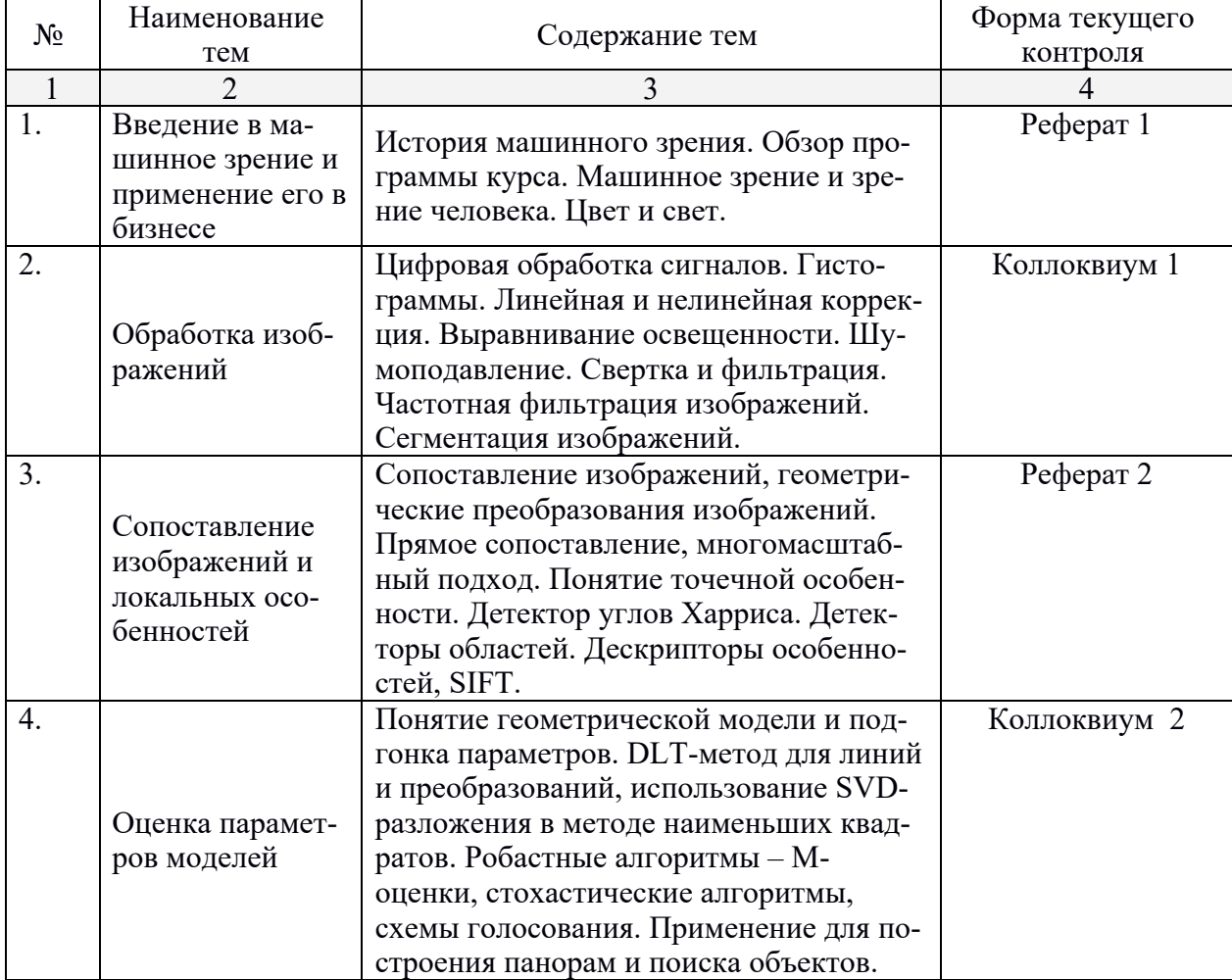

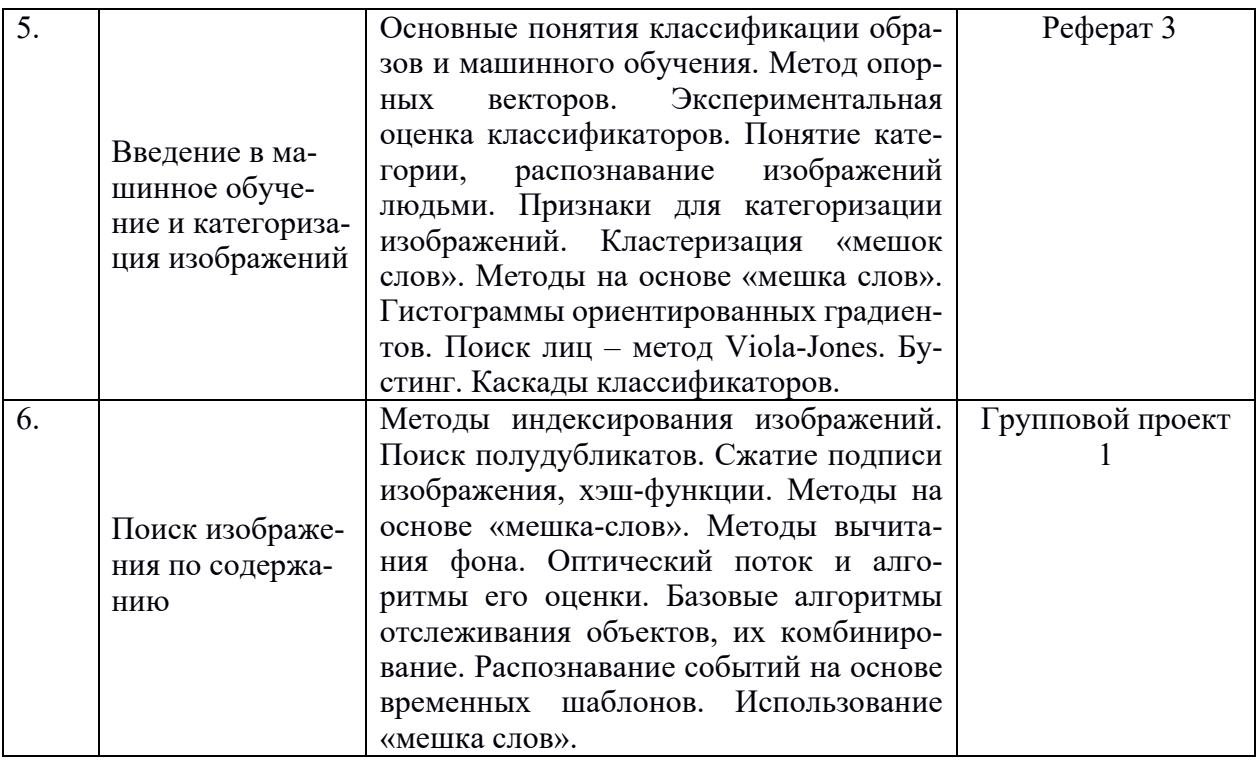

# **2.3.2 Занятия семинарского типа**

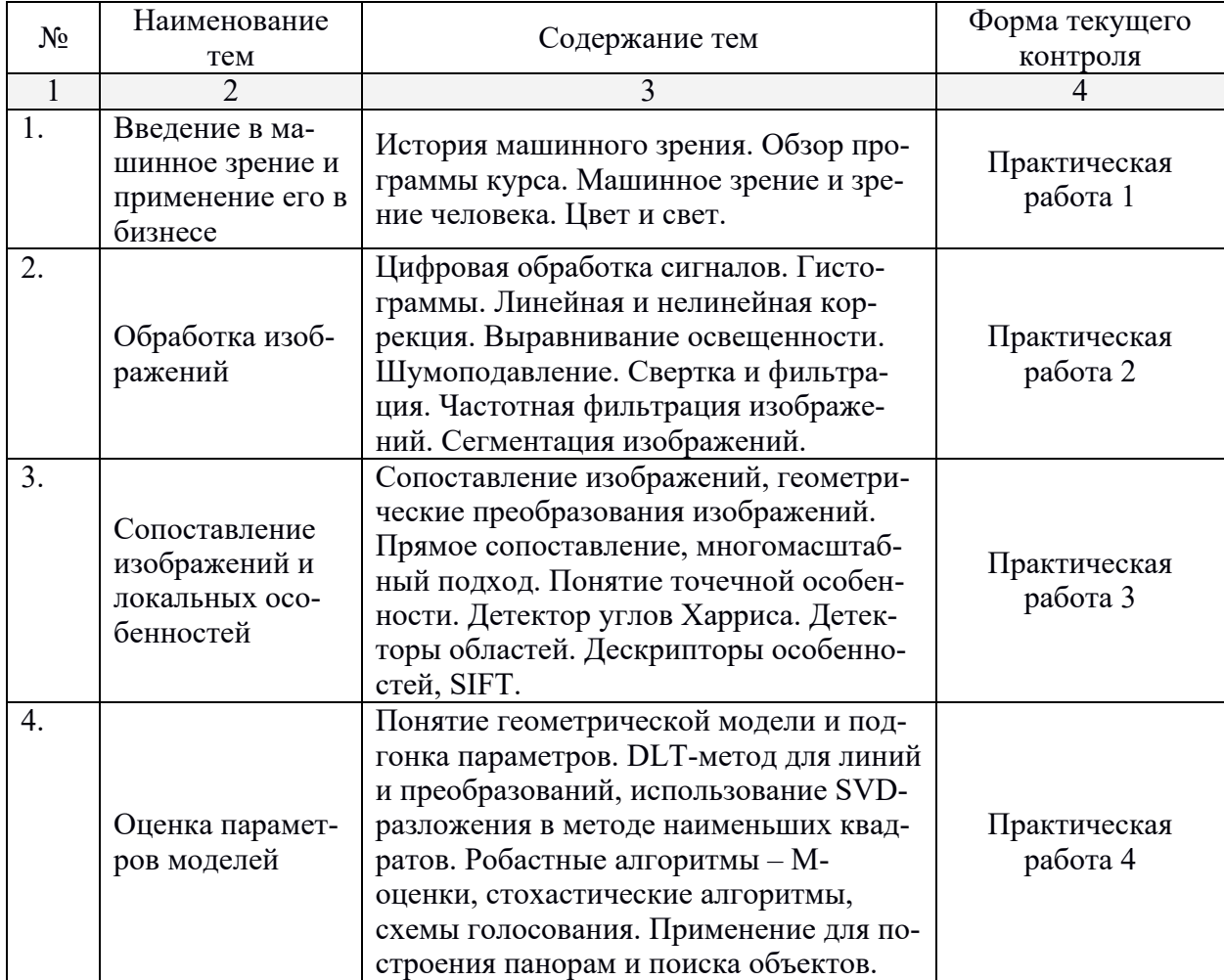

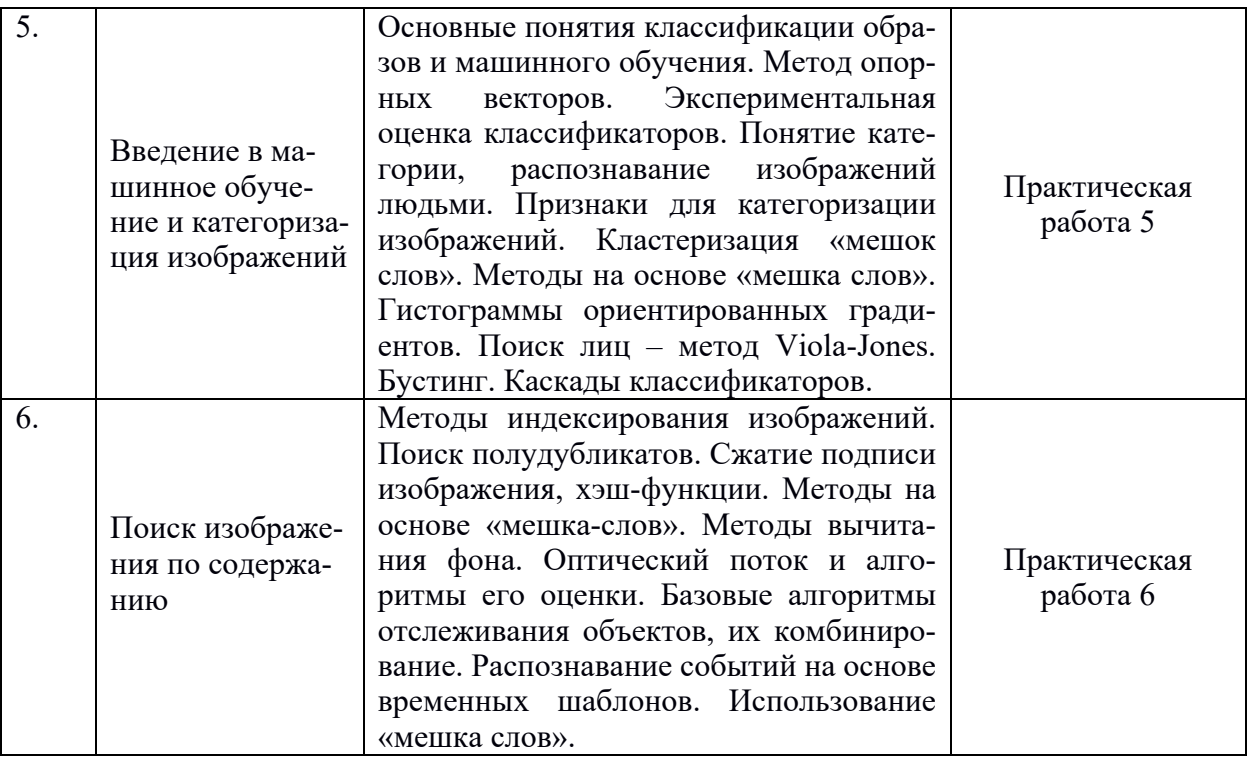

# **2.3.3 Лабораторные занятия**

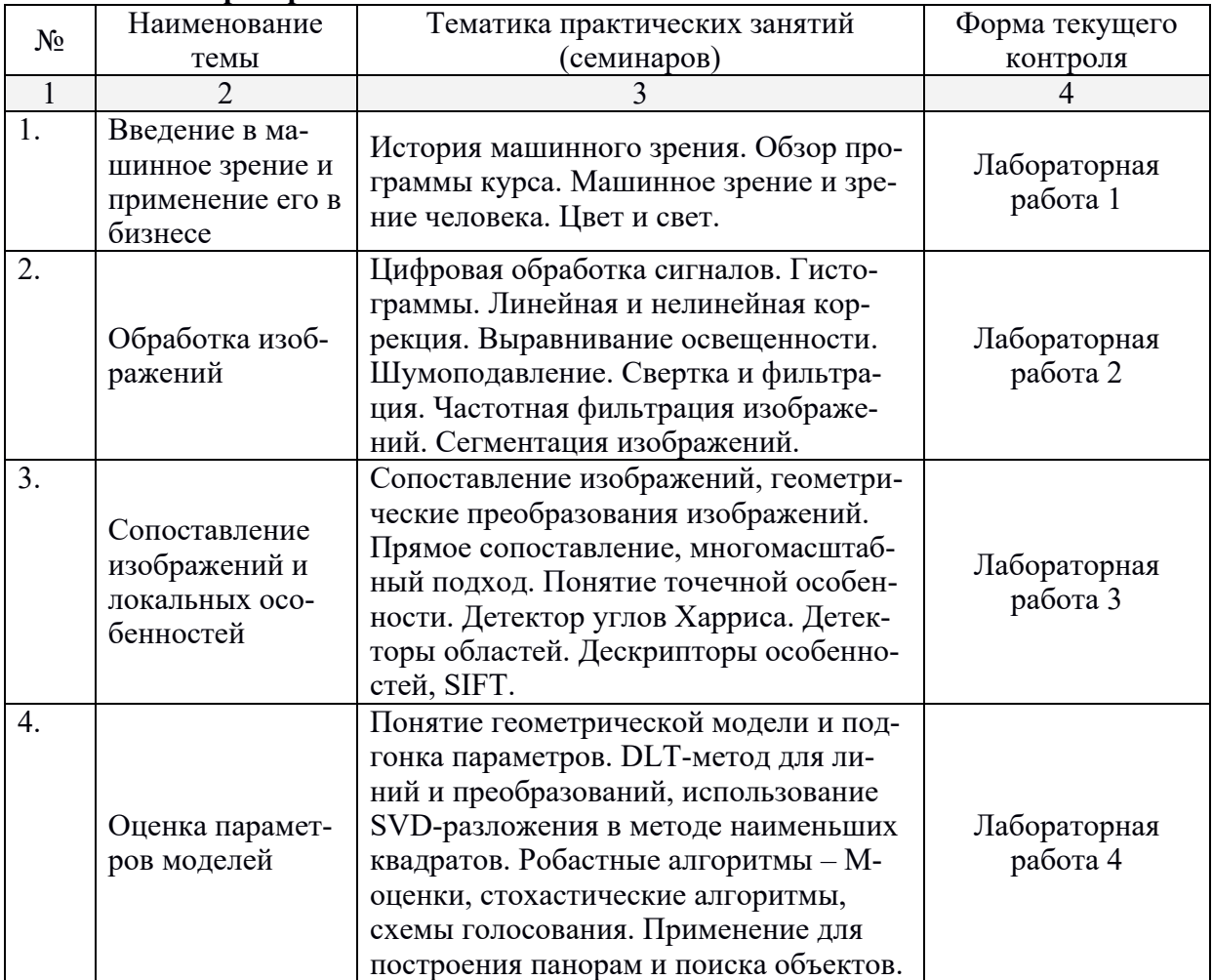

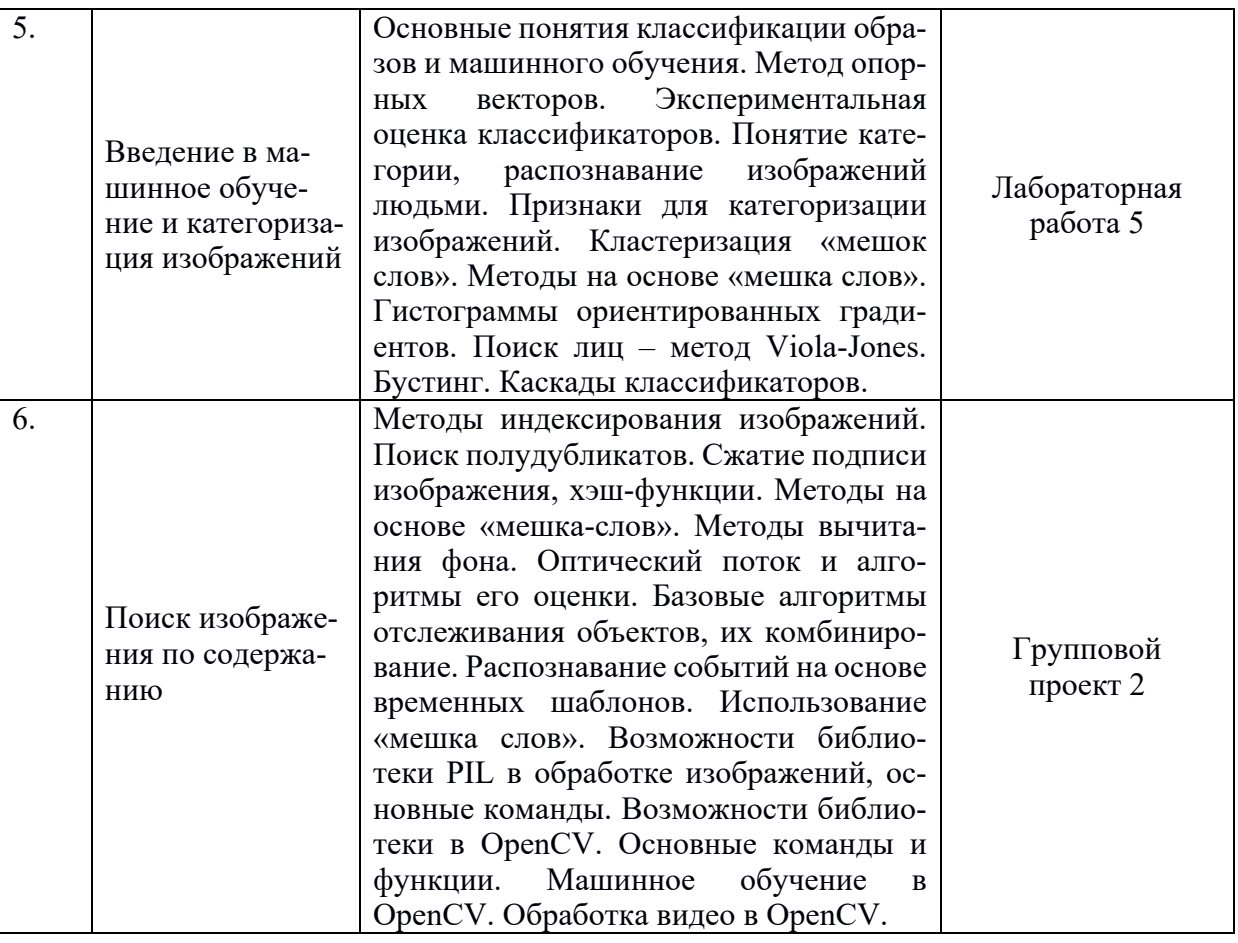

**2.3.4 Примерная тематика курсовых работ (проектов)**

*Не предусмотрены.*

### **2.4 Перечень учебно-методического обеспечения для самостоятельной работы обучающихся по дисциплине**

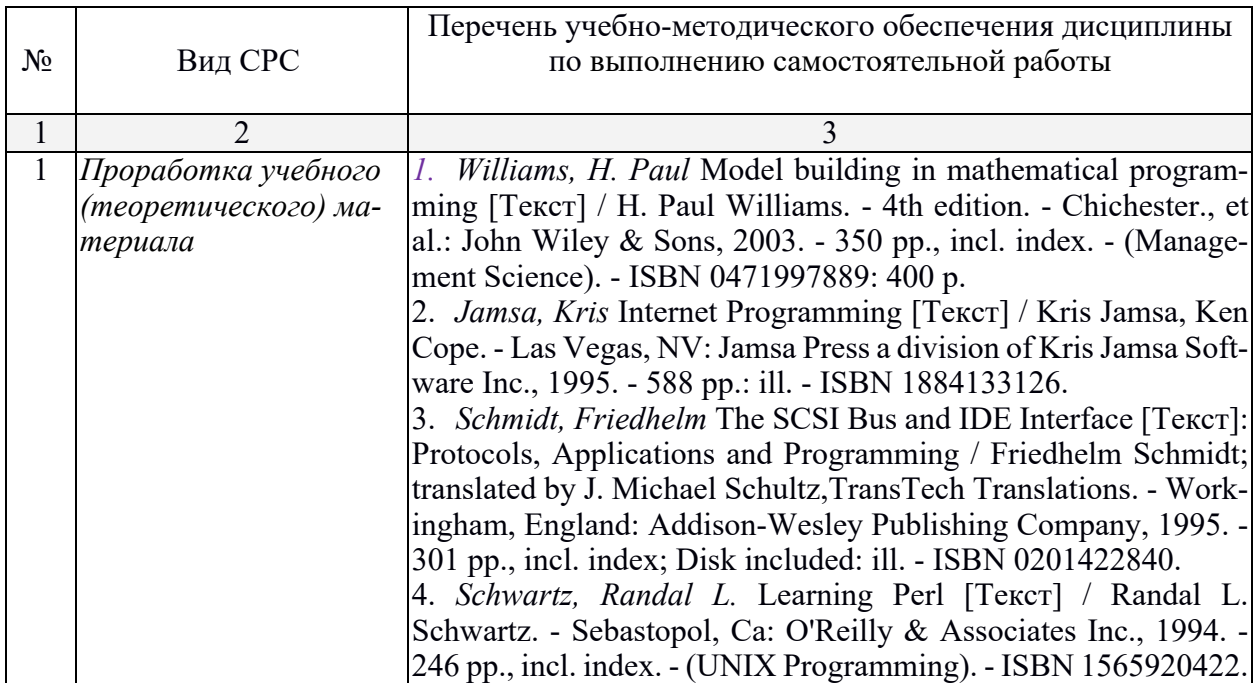

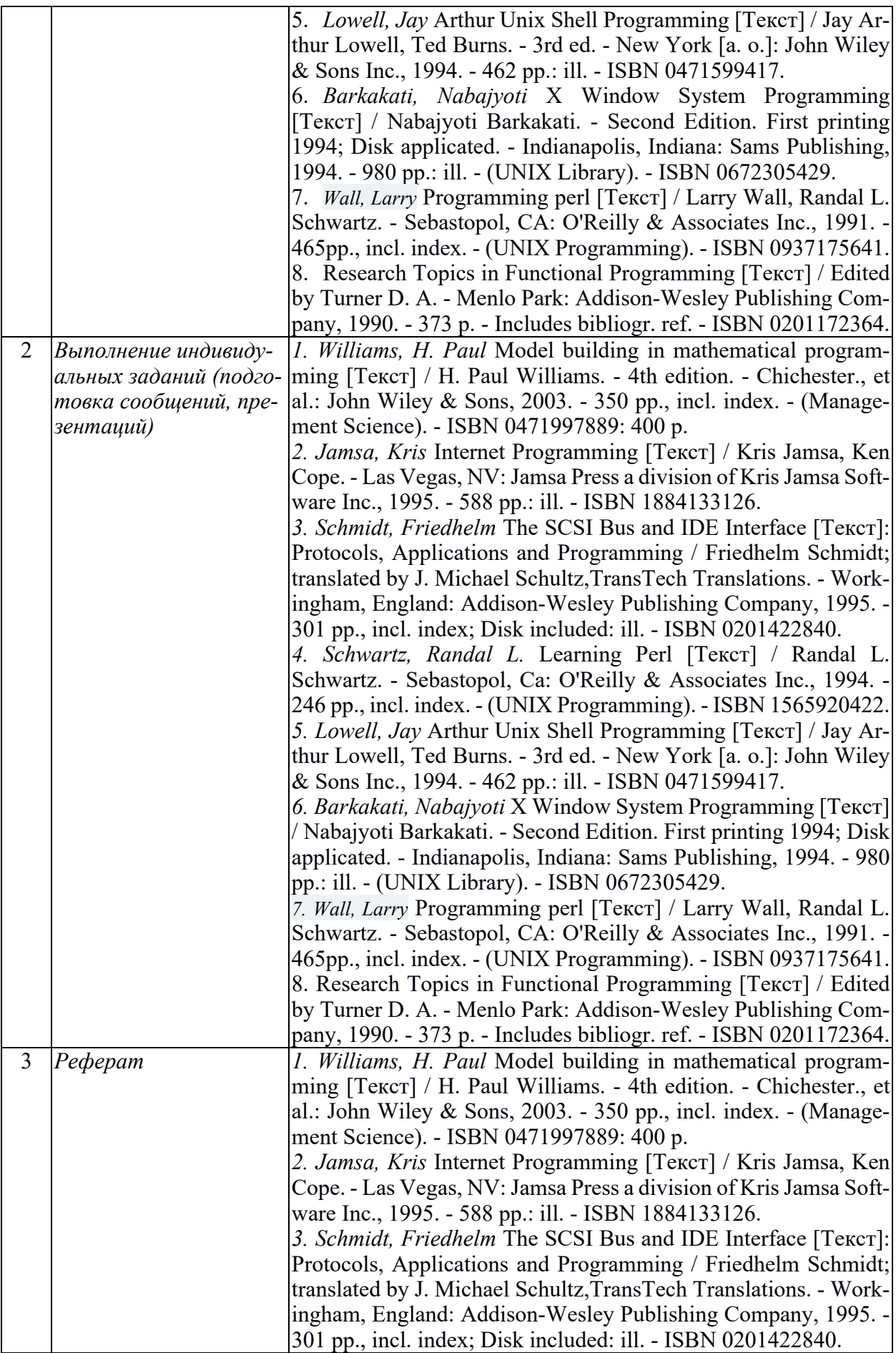

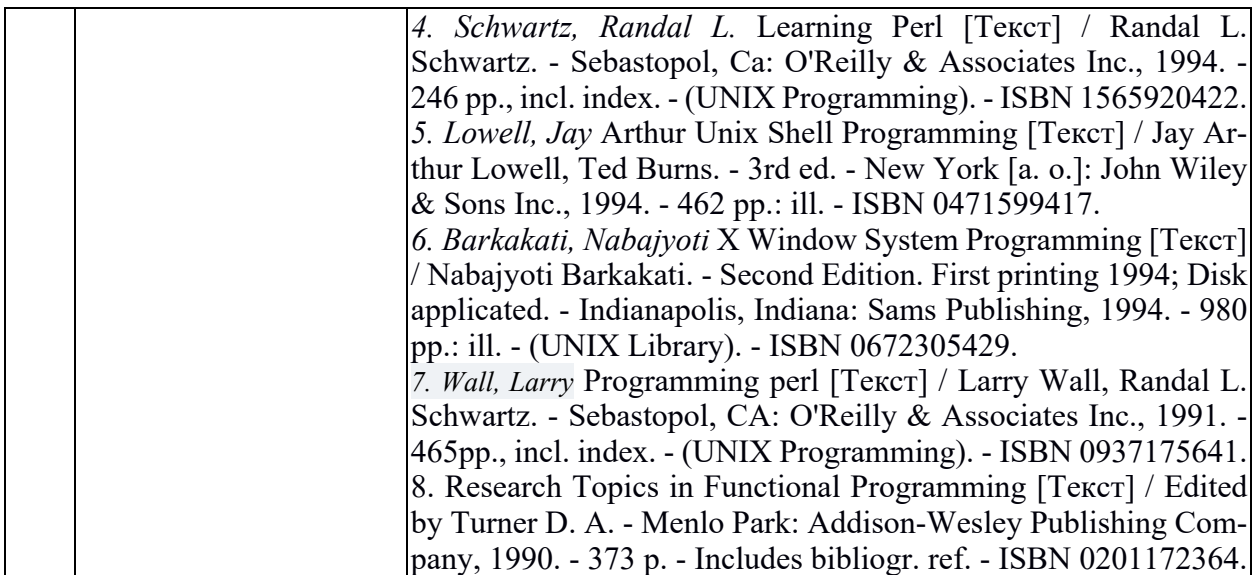

Учебно-методические материалы для самостоятельной работы обучающихся из числа инвалидов и лиц с ограниченными возможностями здоровья (ОВЗ) предоставляются в формах, адаптированных к ограничениям их здоровья и восприятия информации:

Для лиц с нарушениями зрения:

- в печатной форме увеличенным шрифтом,
- в форме электронного документа,
- в форме аудиофайла,

– в печатной форме на языке Брайля.

Для лиц с нарушениями слуха:

– в печатной форме,

– в форме электронного документа.

Для лиц с нарушениями опорно-двигательного аппарата:

– в печатной форме,

– в форме электронного документа,

– в форме аудиофайла.

Данный перечень может быть конкретизирован в зависимости от контингента обучающихся.

#### **3. Образовательные технологии**

При реализации учебной работы по освоению курса « Основы машинного зрения» используются современные образовательные технологии:

- информационно-коммуникационные технологии в процессе самостоятельной работы при поиске информации в Интернете;

- демонстрационные методы обучения в процессе показа презентаций;

- исследовательские методы в обучении в процессе обсуждения группового проекта. Лекция – это одна из основных форм учебной работы в вузе. В лекции рассматриваются самые главные, узловые вопросы каждой темы курса, сообщаются новейшие научные достижения. Лекция - научная и методическая основа для самостоятельной работы студентов. Она предшествует практическим занятиям и даёт направление всей подготовки к ним.

Практическое занятие – одна из важнейших форм работы студентов. Подготовка и участие в практических занятиях - активная форма познавательной и учебной деятельности. Общей целью практических занятий является приобретение навыков решения задач по курсу современные методы алгоритмизации и программирования.

Реферат позволяет проверить способность обучающихся к самостоятельному поиску и обработке информации.

Коллоквиум - позволяют проверить коммуникативные навыки обучающихся, их способность ясно и свободно излагать мысли.

Групповой проект – это проект, направленный на освоение навыков совместной разработки ПО.

Лабораторная работа – это форма контроля, направленная на проверку практических навыков программирования.

Для лиц с ограниченными возможностями здоровья предусмотрена организация консультаций с использованием электронной почты.

При реализации учебной работы по освоению курса «Современные методы алгоритмизации и программирования» используются современные образовательные технологии:

- информационно-коммуникационные технологии в процессе самостоятельной работы при поиске информации в Интернете;

- демонстрационные методы обучения в процессе показа презентаций;

- исследовательские методы в обучении в процессе обсуждения группового проекта.

Для лиц с ограниченными возможностями здоровья предусмотрена организация консультаций с использованием электронной почты.

### **4. Оценочные средства для текущего контроля успеваемости и промежуточной аттестации.**

#### **4.1 Фонд оценочных средств для проведения текущего контроля**

### **Рефераты**

#### *Методические указания:*

Реферат выполняется письменно, объемом до 5 печатных страниц как краткое точное изложение сущности какого-либо вопроса, темы на основе одной или нескольких книг, монографий или других первоисточников. Материал подается не столько в развитии, сколько в форме констатации или описания. Содержание реферируемого источника излагается объективно от имени автора. Если в первичном документе главная мысль сформулирована недостаточно четко, в реферате она должна быть конкретизирована и выделена.

*Структура реферата:*

Титульный лист.

1 На отдельной странице следует оглавление (план, содержание), в котором указаны названия всех разделов (пунктов плана) реферата и номера страниц, указывающие начало этих разделов в тексте реферата.

2 Введение. Объем введения составляет 1 страница.

3 Основная часть реферата может иметь одну или несколько глав, состоящих из 2-3 параграфов (подпунктов, разделов) и предполагает осмысленное и логичное изложение главных положений и идей, содержащихся в изученной литературе. В тексте обязательны ссылки на первоисточники. В том случае если цитируется или используется чья-либо неординарная мысль, идея, вывод; приводится какой-либо цифровой материал, таблица - обязательна ссылка на того автора у кого заимствован данный материал.

4 Заключение содержит главные выводы и итоги из текста основной части; в нем отмечается, как выполнены задачи и достигнуты ли цели, сформулированные во введении.

5 Приложение может включать графики, таблицы, расчеты.

В списке литературы указывается реально использованная для написания реферата литература.

### **Реферат 1**

- 1. История машинного зрения.
- 2. Обзор программы курса.
- 3. Машинное зрение и зрение человека.
- 4. Цвет и свет.

### Критерии оценки рефератов:

Оценка «отлично», если выполнены все требования к написанию и защите реферата: обозначена проблема и обоснована её актуальность, сделан краткий анализ различных точек зрения на рассматриваемую проблему и логично изложена собственная позиция, сформулированы выводы, тема раскрыта полностью, выдержан объём, соблюдены требования к внешнему оформлению, даны правильные ответы на дополнительные вопросы.

Оценка «хорошо» – основные требования к реферату и его защите выполнены, но при этом допущены недочёты. В частности, имеются неточности в изложении материала; отсутствует логическая последовательность в суждениях; не выдержан объём реферата; имеются упущения в оформлении; на лополнительные вопросы при зашите ланы неполные ответы.

Оценка «удовлетворительно» - имеются существенные отступления от требований к реферированию. В частности, тема освещена лишь частично; допущены фактические ошибки в содержании реферата или при ответе на дополнительные вопросы; во время защиты отсутствует вывод.

Оценка «неудовлетворительно» - тема реферата не раскрыта, обнаруживается существенное непонимание проблемы.

#### Коллоквиумы

#### Методические указания:

Коллоквиум - одна из возможных форм проверки и оценивания знаний обучающихся. Это одновременно и дискуссия, в ходе которой студенту предоставляется возможность высказать свою точку зрения на рассматриваемую проблему; и форма контроля; разновидность устного экзамена; массового опроса. Аргументируя и отстаивая свое мнение, учащийся демонстрирует, насколько глубоко и осознанно он усвоил изученный материал, что позволяет преподавателю за короткий срок выяснить уровень знаний всей группы по изученной теме. Коллоквиум оформляется в письменной форме объемом 0,25 стр. ответа на каждый вопрос коллоквиума и использованием источников литературы не старше 5 последних лет (монографии, статьи, учебники, научные статьи).

#### Коллоквиум 1

- $1<sub>1</sub>$ Цифровая обработка сигналов.
- $\mathcal{D}$ Гистограммы.
- $\overline{3}$ . Линейная и нелинейная коррекция.
- $\overline{4}$ . Выравнивание освещенности.
- $5<sub>1</sub>$ Шумоподавление.
- 6. Свертка и фильтрация.
- $7.$ Частотная фильтрация изображений.
- 8. Сегментация изображений.

#### Критерии оиенки коллоквиумов:

а) оценка «отлично»:

- глубокое и прочное усвоение материала темы или раздела;
- полные, последовательные, грамотные и логически излагаемые ответы;
- демонстрация обучающимся знаний в объеме пройденной программы и дополнительно рекомендованной литературы;
	- воспроизведение учебного материала с требуемой степенью точности;
	- б) оценка «хорошо»:

— наличие несущественных ошибок, уверенно исправляемых обучающимся после дополнительных и наводящих вопросов;

- демонстрация обучающимся знаний в объеме пройденной программы;
- четкое изложение учебного материала;

в) оценка «удовлетворительно»:

¾ наличие несущественных ошибок в ответе, неисправляемых обучающимся;

¾ демонстрация обучающимся недостаточно полных знаний по пройденной про-

грамме;

- ¾ неструктурированное, нестройное изложение учебного материала при ответе;
- г) оценка «неудовлетворительно»:
- ¾ незнание материала темы или раздела;
- ¾ при ответе возникают серьезные ошибки.

#### **Практические работы**

#### *Методические указания:*

Выполнение практических заданий направлено на закрепление теоретических знаний, полученных на лекционных занятиях. Работы могут быть выполнены без использования компьютера.

#### **Практическая работа 1**

Настройте PyCharm и Python, Eclipse в Ubuntu Linux или Microsoft Visual Studio для C ++ в Windows.

*Критерии оценки практических заданий:*

Для зачета по практической работе студент должен свободно владеть теоретическим материалом и быть готовым грамотно и четко объяснить ход решения поставленной задачи.

### **Групповые проекты**

*Методические указания:*

Выполнение группового проекта направлено на закрепление практических навыков программирования и заключается в совместной разработке готовой к использованию программы.

#### **Групповой проект 1**

Для выполнения группового проекта студенты разбиваются на группы по 3-4 человека. Каждая группа должна выбрать интересующую их предметную область и предложить в рамках выбранной области идею для программного продукта. Далее каждый студент в группе берет на себя одну из ролей (программист, дизайнер, лидер проекта и т.д.) и в течение семестра реализует все поставленные преподавателем задачи в рамках предложенного проекта.

Для проекта должны быть реализованы модульные тесты и проведен тщательный анализ написанного кода (часть 2 проекта).

В конце семестра каждая группа выступает с докладом о проделанной работе (индивидуальный вклад каждого участника) и демонстрацией своего продукта.

#### *Критерии оценки групповых проектов:*

Проект считается выполненным и зачтенным, если студентами представлена готовая и работоспособная программа, а каждый из студентов может свободно рассказать о своей роли в проекте.

### **Лабораторные работы**

### *Методические указания:*

Лабораторные работы выполняются с использованием языка программирования и среды разработки, выбранных преподавателем по его усмотрению. Цель выполнения работ состоит в закреплении теоретических знаний и приобретении практического опыта программирования.

### **Лабораторная работа 1**

Используйте Eclipse или Microsoft Visual Studio и PyCharm для компиляции, запуска и отладки примеров программ на C, C  $++$  и Python: прочитайте два целых числа с клавиатуры и выведите сумму на экран, прочитайте два целых числа из входного файла и поместите сумму в выходной файл.

### *Критерии оценки лабораторных работ:*

Лабораторная работа считается выполненной, если студент способен пояснить ход работы и ответить на вопросы, касающиеся алгоритмической части задачи. Написанная студентом программа должна работать правильно и эффективно для тестовых наборов данных, выбранных преподавателем.

### **4.2 Фонд оценочных средств для проведения промежуточной аттестации**

### **Список вопросов к зачету**

- 1. История машинного зрения.
- 2. Обзор программы курса.
- 3. Машинное зрение и зрение человека.
- 4. Цвет и свет.
- 5. Цифровая обработка сигналов.
- 6. Гистограммы.
- 7. Линейная и нелинейная коррекция.
- 8. Выравнивание освещенности.
- 9. Шумоподавление.
- 10. Свертка и фильтрация.
- 11. Частотная фильтрация изображений.
- 12. Сегментация изображений.
- 13. Сопоставление изображений.
- 14. Геометрические преобразования изображений.
- 15. Прямое сопоставление, многомасштабный подход.
- 16. Понятие точечной особенности.
- 17. Детектор углов Харриса.
- 18. Детекторы областей.
- 19. Дескрипторы особенностей, SIFT.
- 20. Понятие геометрической модели и подгонка параметров.
- 21. DLT-метод для линий и преобразований.
- 22. Использование SVD-разложения в методе наименьших квадратов.
- 23. Робастные алгоритмы M-оценки.
- 24. Стохастические алгоритмы, схемы голосования.
- 25. Применение для построения панорам и поиска объектов.
- 26. Основные понятия классификации образов и машинного обучения.
- 27. Метод опорных векторов.
- 28. Экспериментальная оценка классификаторов.
- 29. Понятие категории, распознавание изображений людьми.
- 30. Признаки для категоризации изображений.
- 31. Кластеризация «мешок слов».
- 32. Методы на основе «мешка слов».
- 33. Гистограммы ориентированных градиентов.
- 34. Поиск лиц метод Viola-Jones.
- 35. Бустинг.
- 36. Каскады классификаторов.
- 37. Методы индексирования изображений.
- 38. Поиск полудубликатов.
- 39. Сжатие подписи изображения, хэш-функции.
- 40. Методы на основе «мешка-слов».
- 41. Методы вычитания фона.
- 42. Оптический поток и алгоритмы его оценки.
- 43. Базовые алгоритмы отслеживания объектов, их комбинирование.
- 44. Распознавание событий на основе временных шаблонов.
- 45. Использование «мешка слов».
- 46. Возможности библиотеки PIL в обработке изображений, основные команды.
- 47. Возможности библиотеки в OpenCV.
- 48. Основные команды и функции.
- 49. Машинное обучение в OpenCV.
- 50. Обработка видео в OpenCV.

*Критерии оценки вопросов к зачету:* 

a) оценка «зачтено» предполагает:

- хорошее знание основных терминов и понятий курса;
- хорошее знание и владение методами и средствами решения задач;
- последовательное изложение материала курса;
- умение формулировать некоторые обобщения по теме вопросов;
- достаточно полные ответы на вопросы при сдаче экзамена;

- умение использовать фундаментальные понятия из базовых естественнонаучных и общепрофессиональных дисциплин при ответе на экзамене.

б) оценка «не зачтено» предполагает:

- неудовлетворительное знание основных терминов и понятий курса;
- неумение решать задачи;
- отсутствие логики и последовательности в изложении материала курса;
- неумение формулировать отдельные выводы и обобщения по теме вопросов;
- неумение использовать фундаментальные понятия из базовых естественнонауч-

ных и общепрофессиональных дисциплин при ответах на экзамене.

Оценочные средства для инвалидов и лиц с ограниченными возможностями здоровья выбираются с учетом их индивидуальных психофизических особенностей.

– при необходимости инвалидам и лицам с ограниченными возможностями здоровья предоставляется дополнительное время для подготовки ответа на экзамене;

– при проведении процедуры оценивания результатов обучения инвалидов и лиц с ограниченными возможностями здоровья предусматривается использование технических средств, необходимых им в связи с их индивидуальными особенностями;

– при необходимости для обучающихся с ограниченными возможностями здоровья и инвалидов процедура оценивания результатов обучения по дисциплине может проводиться в несколько этапов.

Процедура оценивания результатов обучения инвалидов и лиц с ограниченными возможностями здоровья по дисциплине (модулю) предусматривает предоставление информации в формах, адаптированных к ограничениям их здоровья и восприятия информации:

Для лиц с нарушениями зрения:

– в печатной форме увеличенным шрифтом,

– в форме электронного документа.

Для лиц с нарушениями слуха:

– в печатной форме,

– в форме электронного документа.

Для лиц с нарушениями опорно-двигательного аппарата:

– в печатной форме,

– в форме электронного документа.

### **5. Перечень основной и дополнительной учебной литературы, необходимой для освоения дисциплины**

### **5.1 Основная литература:**

1. Mastering OpenCV 3 [Текст]: get hands-on with practical Computer Vision using OpenCV 3 / Daniel Lelis Baggio, Shervin Emami, David Millan Escriva, ...[et al.]. - 2nd ed. - Birmingham, UK: Packt, 2017. - iv, 234 p., incl. index: ill. - References: p.229-230. - ISBN 978- 1-78646-717-1: 3614 р. 84 к.

Для освоения дисциплины инвалидами и лицами с ограниченными возможностями здоровья имеются издания в электронном виде в электронно-библиотечных системах *«Лань» и «Юрайт».*

### **5.2 Дополнительная литература:**

*1. Williams, H. Paul* Model building in mathematical programming [Текст] / H. Paul Williams. - 4th edition. - Chichester., et al.: John Wiley & Sons, 2003. - 350 pp., incl. index. - (Management Science). - ISBN 0471997889: 400 р.

*2. Jamsa, Kris* Internet Programming [Текст] / Kris Jamsa, Ken Cope. - Las Vegas, NV: Jamsa Press a division of Kris Jamsa Software Inc., 1995. - 588 pp.: ill. - ISBN 1884133126.

*3. Schmidt, Friedhelm* The SCSI Bus and IDE Interface [Текст]: Protocols, Applications and Programming / Friedhelm Schmidt; translated by J. Michael Schultz,TransTech Translations. - Workingham, England: Addison-Wesley Publishing Company, 1995. - 301 pp., incl. index; Disk included: ill. - ISBN 0201422840.

*4. Schwartz, Randal L.* Learning Perl [Текст] / Randal L. Schwartz. - Sebastopol, Ca: O'Reilly & Associates Inc., 1994. - 246 pp., incl. index. - (UNIX Programming). - ISBN 1565920422.

*5. Lowell, Jay* Arthur Unix Shell Programming [Текст] / Jay Arthur Lowell, Ted Burns. - 3rd ed. - New York [a. o.]: John Wiley & Sons Inc., 1994. - 462 pp.: ill. - ISBN 0471599417.

*6. Barkakati, Nabajyoti* X Window System Programming [Текст] / Nabajyoti Barkakati. - Second Edition. First printing 1994; Disk applicated. - Indianapolis, Indiana: Sams Publishing, 1994. - 980 pp.: ill. - (UNIX Library). - ISBN 0672305429.

*7. Wall, Larry* Programming perl [Текст] / Larry Wall, Randal L. Schwartz. - Sebastopol, CA: O'Reilly & Associates Inc., 1991. - 465pp., incl. index. - (UNIX Programming). - ISBN 0937175641.

8. Research Topics in Functional Programming [Текст] / Edited by Turner D. A. - Menlo Park: Addison-Wesley Publishing Company, 1990. - 373 p. - Includes bibliogr. ref. - ISBN 0201172364.

#### **5.3. Периодические издания:**

1. Journal of Algorithms.

2. Journal of Discrete Algorithms.

### **6. Перечень ресурсов информационно-телекоммуникационной сети «Интернет», необходимых для освоения дисциплины**

- 1. Algorithms, Part I https://www.coursera.org/course/algs4partI
- 2. Algorithms, Part II https://www.coursera.org/course/algs4partII

3. OpenCV documentation. http://docs.opencv.org

### **7. Методические указания для обучающихся по освоению дисциплины**

Студент на лекции должен не только слушать, а слушать, работая, т. е. понимая и записывая. Работая на лекции, необходимо уделить основное внимание логике изложения темы преподавателем, системе его аргументации. Конспект лекции нужен не только для того, чтобы потом использовать его для подготовки к семинару, зачёту, экзамену. Запись излагаемого лектором материала способствует лучшему его усвоению, анализу, запоминанию. При записи лекций работают все виды памяти - зрительная, слуховая, моторная. Конспект лекции необходим для систематизирования изучаемого материала, обобщения пройденного.

В освоении дисциплины инвалидами и лицами с ограниченными возможностями здоровья большое значение имеет индивидуальная учебная работа (консультации) – дополнительное разъяснение учебного материала.

Индивидуальные консультации по предмету являются важным фактором, способствующим индивидуализации обучения и установлению воспитательного контакта между преподавателем и обучающимся инвалидом или лицом с ограниченными возможностями здоровья.

### **8. Перечень информационных технологий, используемых при осуществлении образовательного процесса по дисциплине**

### **8.1 Перечень информационных технологий**

1.Использование слайд-презентаций при проведении лекций и отдельных семинаров.

2. Использование визуальных материалов на цифровых носителях.

3. Консультация, проверка проблемных вопросов по курсу посредством электронной почты.

4. Доступ к электронным ресурсам КубГУ.

5. Использование современных сред разработки программного обеспечения (ПО).

1. Microsoft Windows 8, 10, лицензионный договор №73–АЭФ/223-ФЗ/2018.

2. Microsoft Office Professional Plus, лицензионный договор №73–АЭФ/223-ФЗ/2018.

### **8.2 Перечень необходимого программного обеспечения**

1 Microsoft Visual Studio либо Eclipse C++.

2 PyCharm community edition и Python 3.5+.

3 Библиотека OpenCV.

4 MS Excel, MS Word, MS Power Point.

### **8.3 Перечень информационных справочных систем:**

1. Электронная библиотечная система eLIBRARY.RU (http://www.elibrary.ru)/ *и т.д.*

### **9. Материально-техническая база, необходимая для осуществления образовательного процесса по дисциплине**

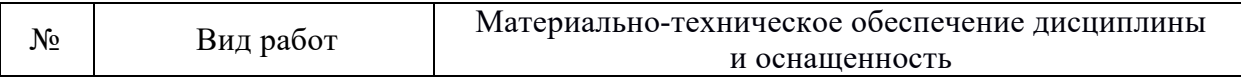

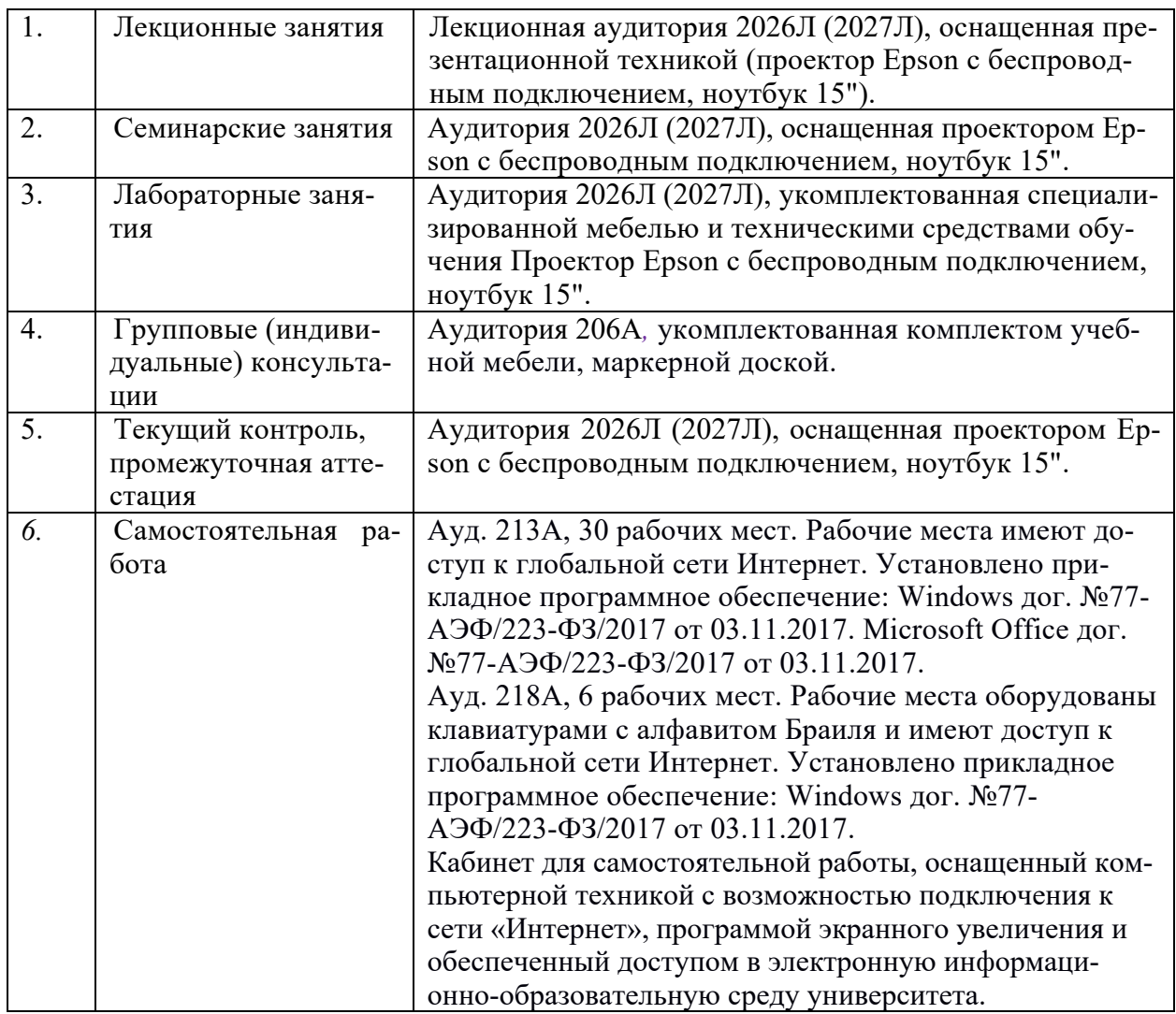